# **Roodmus**

*Release 0.2*

**Joel Greer, Maarten Joosten, Tom Burnley, Arjen Jakobi**

**Apr 29, 2024**

## **CONTENTS**

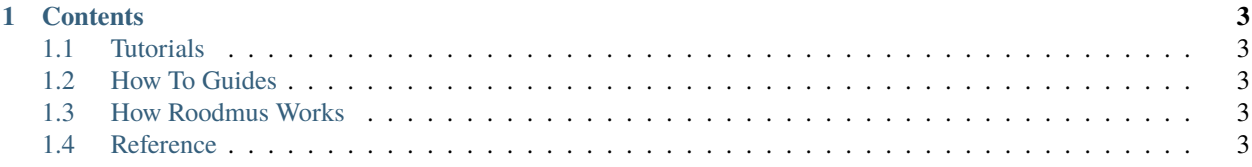

We are in the process of updating Roodmus to use readthedocs! Please bear with us whilst we complete this. If you find any issues when using Roodmus, please create an issue on the Roodmus github page.

**Note:** This project is under active development.

#### **CHAPTER**

#### **ONE**

#### **CONTENTS**

#### <span id="page-6-1"></span><span id="page-6-0"></span>**1.1 Tutorials**

How to use Roodmus utilities

### <span id="page-6-2"></span>**1.2 How To Guides**

How to use/extend Roodmus to do various tasks.

#### <span id="page-6-3"></span>**1.3 How Roodmus Works**

Information allowing you to be confident in how Roodmus works "behind-the-scenes".

#### <span id="page-6-4"></span>**1.4 Reference**

Useful reference information germane to Roodmus